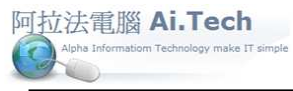

http://www.ait.url.tw 聯絡人:張順景先生 Tel:0920939843, 03-4090010

·造工程第 e 高手作業手冊 阿拉法電腦 Tel:0920939

## 案例**:** 開口合約最後 **1** 期估驗結算如何操作 **?**

一.本案例各期請款操作模式 , 只標示有請項目的期數 (圖 1)

二.如何操作:

1.合約書期數都標上 06 期

2.請款單輸入 06 期

3.執行請款單第 06 期計算 , 計算出各項到第 05 期的累計請款數量, 與金額

4.再輸入第 06 期的本期數量

## (圖 1) 各期請款,有請的項目才標期數

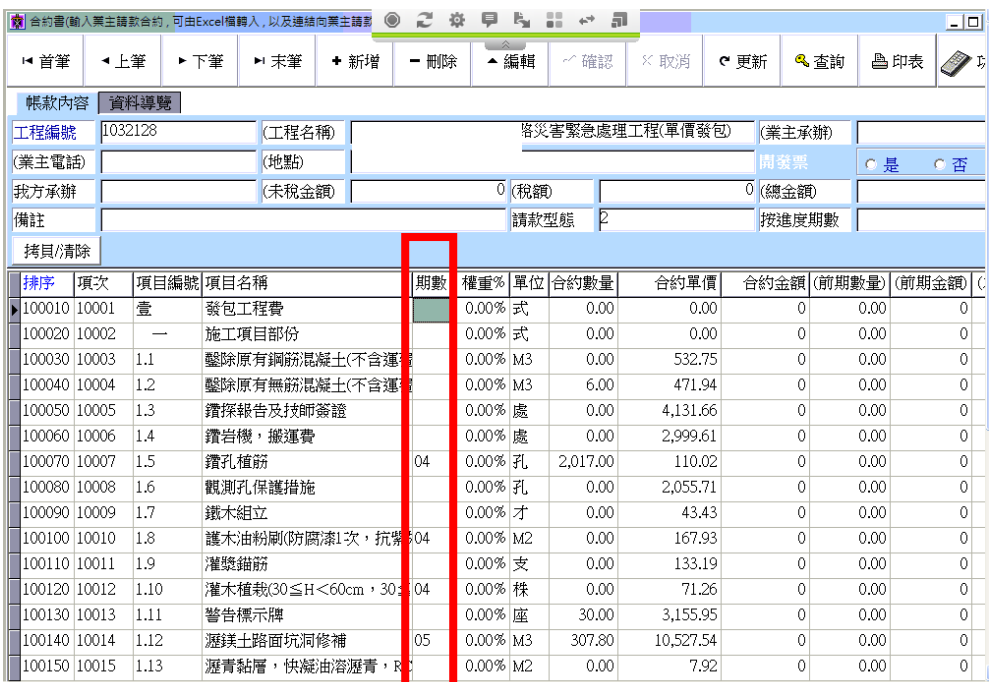

## (圖 2)執行請款單第 06 期計算 , 計算出各項到第 05 期的累計請款數量, 與金額

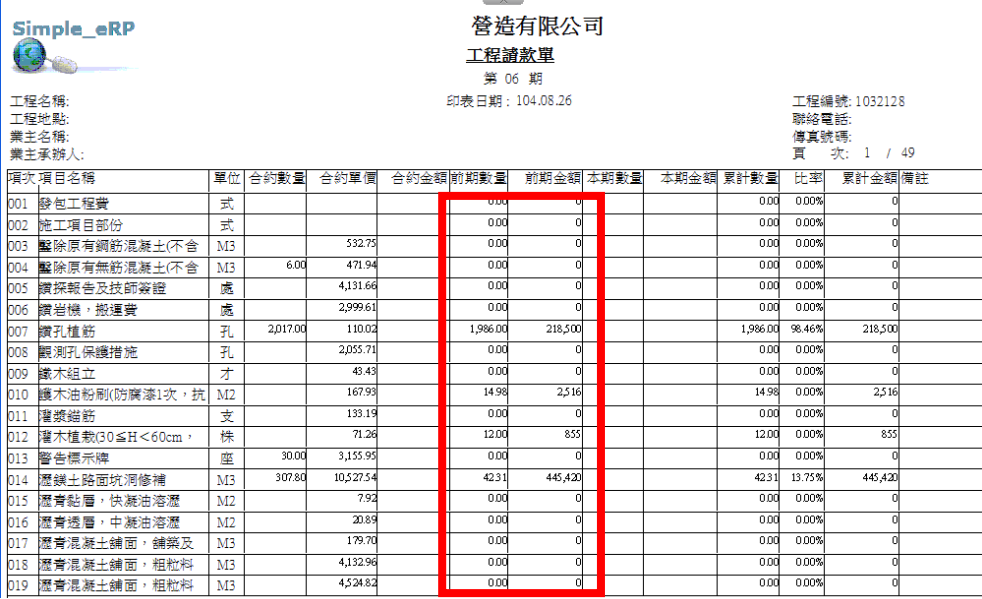